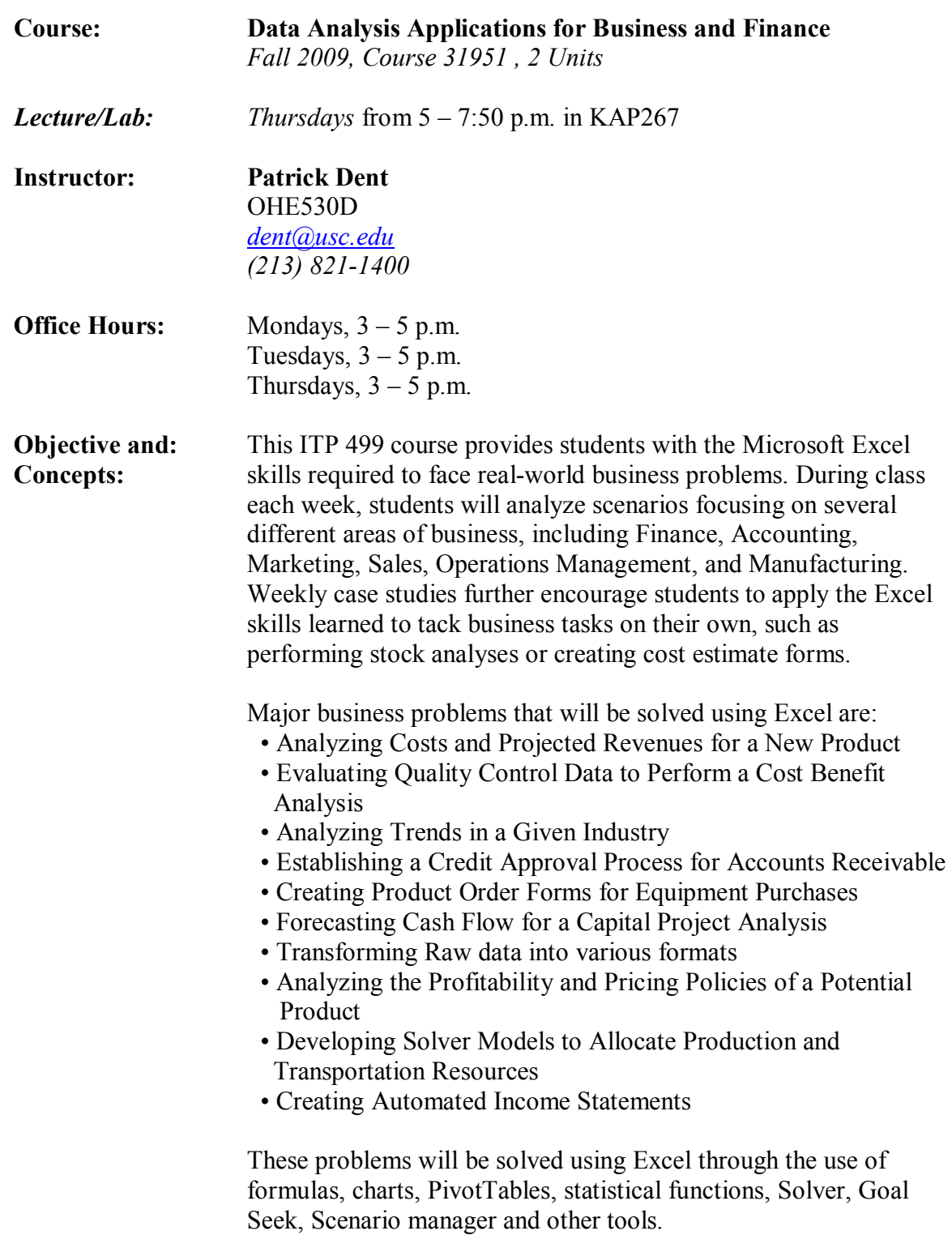

# **ITP 499: Data Analysis Applications for Business and Finance**

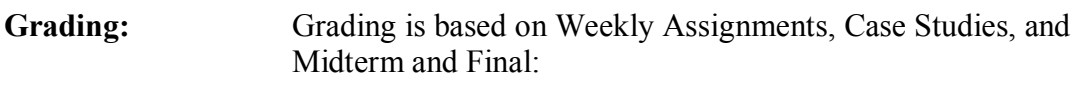

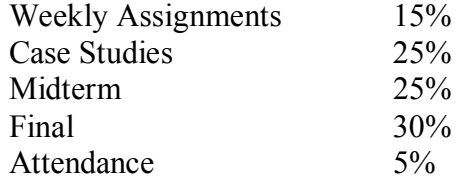

Final course marks are determined by standard formulas:

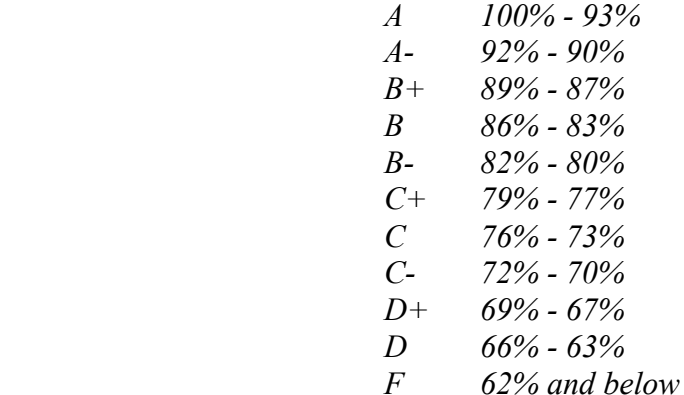

**Class Policies:** Exams: There are no make-up exams. It is the student's responsibility to take the exam on the scheduled day.

> **Case Studies:** It is the student's responsibility to turn in lab projects on or before deadlines as set by the instructor. Late work is not accepted.

> **Weekly Assignments:** 1 point per day will be deducted from the total assignment score. After one week, assignments will not be accepted.

**Attendance:** Log in sheet will be available each class for attendance.

**ITP Labs:** Before logging onto an ITP computer, students must ensure that they have emailed or saved projects created during the class or lab session. Any work not saved will be erased after restarting the computer. ITP is not responsible for any word lost.

> ITP offers Open Lab use for all students enrolled in ITP classes. These open labs are held beginning the second week of classes

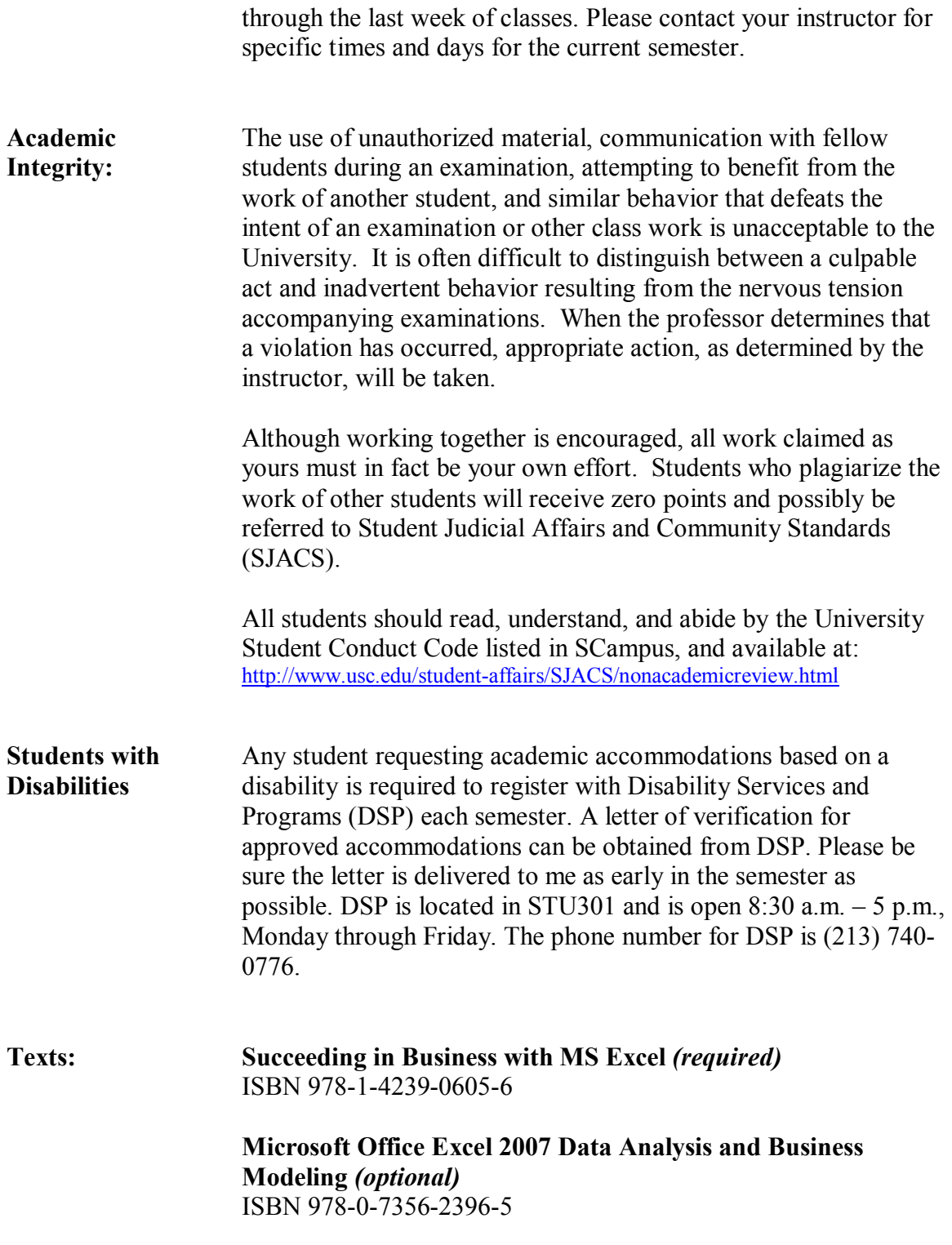

# Data Analysis Applications for Business and Finance

ITP 499 (2 Units)

# **Course Outline**

## Week 1 & 2 - Applying Fundamental Excel Skills in Problem Solving

*Finance: Analyzing Costs and Projected Revenues for a New Product* 

- Working with multiple worksheets
- Understanding relative, absolute, and mixed cell referencing in functions
- Learning how to use the AVERAGE(), COUNT(), COUNTA(), MIN(), MAX() and SUM() functions
- *Case Study: Compiling Relocation Info for Devcon Finn, Inc.*
- *Case Study: Analyzing Regional Sales Info for CKG Auto*
- *Homework: Chapter 1 Conceptual Review*

#### Week 3 - Solving Problems with Statistical Analysis Tools

*Manufacturing: Evaluating Quality Control Data to Perform a Cost Benefit Analysis* 

- Calculate basic statistics using functions such as COUNTIF(), LARGE(), MEDIAN(), MODE(), RAND(), RANDBETWEEN(), RANK(), SMALL(), STDEV() and others
- Managing large worksheets
- Including relational operators and wildcards in formulas to specify criteria
- Performing what-if analyses
- Performing reverse what-if analyses using the Goal Seek tool
- Analyzing data by category by combining functions
- Simulating data to evaluate different outcomes
- *Case Study: Determining Inventory Levels for CKG Auto*
- *Homework: Chapter 2 Conceptual Review*

## Week 4 - Determining Effective Data Display with Charts

*Marketing: Analyzing Trends in the Sporting Goods Industry* 

- Create various stock charts to display financial data
	- Clarify data with trend-lines and moving averages
	- Evaluate the stacked and 100% stacked sub-types
	- Explore the Pie of Pie and Bar of Pie sub-types
- Explore chart types of area, bubble, doughnut, radar, stock
- *Case Study: Analyzing Stock Performance for Universal Investments*
- *Homework: Chapter 3 Conceptual Review*

#### **Week 5 & 6 - Applying Logic in Decision Making**

*Accounting: Establishing a Credit Approval Process for Accounts Receivable* 

- Building formulas with relational operators and nested functions
- Understanding the Boolean logical values
- Applying conditional formatting to highlight key information
- Writing IF functions to evaluate TRUE/FALSE values
- Creating complex logical constructs for solving problems
- *Case Study: Estimating Painting Job Costs for RJ Construction*
- *Case Study: Analyzing Dealership Promotions for CKG Auto*
- *Homework: Chapter 4 Conceptual Review*

#### **Week 7 & 8 - Retrieving Data for Computation, Analysis, and Reference**

*Sales: Creating Product Order Forms for Equipment Purchases* 

- Organizing and evaluating data in vertical and horizontal lookup tables
- Understanding the VLOOKUP and HLOOKUP algorithms
- Using named range references in formulas
- Preventing errors in data retrieval
- Retrieving data by matching the relative position of an item in a list
- Learning how to use the CHOOSE(), INDEX(), ISBLANK(), and MATCH() functions
- *Case Study: Evaluating Tax Rates for the Arlington Group*
- *Case Study: Creating a Cost Estimate Form for CKG Auto*
- *Homework: Chapter 5 Conceptual Review*

#### **Week 9 - Midterm**

*Content: Chapters 1-5, Case Studies, Homework* 

- Format will be half written, half practical
- Written section will be similar to the homework
- Practical Section will be similar to a "mini" case study, requiring you to complete an Excel worksheet during class based on certain business requirements
- Closed note, closed book

#### **Week 10- Evaluating the Financial Impact of Loans and Investments**

*Finance: Forecasting Cash Flows for a Capital Project Analysis* 

- Calculating values for financial transactions
- Creating a projected cash flow estimate and amortization table
- Evaluating the financial viability of alternative project options
- Calculating depreciation and taxes
- Setting up a worksheet to analyze profitability
- Calculating the return on an investment
- *Case Study: Analyzing Purchasing vs. Leasing Options for CKG Auto*
- *Homework: Chapter 6 Conceptual Review*

#### Week 11 - Organizing Data for Effective Analysis

*Marketing: Transforming Raw data into Various Formats* 

- Creating, sorting, and filtering data in an Excel list
- Import data stored in a database into Excel
- Analyzing data using a PivotTable report, creating a PivotChart
- Importing information from the Web into Excel using a Web **Query**
- Understanding markup languages and XML
- Importing and exporting XML data
- *Case Study: Analyzing Manager Performance at Home Station*
- *Homework: Chapter 7 Conceptual Review*

#### Week 12 - Using Data tables and Excel Scenarios for What-If **Analyses**

*Marketing: Analyzing the Profitability and Pricing Policies of a Potential Product* 

- Conducting a break-even analysis
- Conducting a sensitivity analysis
- Understanding and planning scenarios
- Use the SUMPRODUCT() function
- Using the Scenario Manager
- Using Excelís data tables to create a simulation
- *Case Study: Evaluating Expansion Financing Options for Granite City Books*
- *Homework: Chapter 8 Conceptual Review*

#### **Week 13 - Enhancing Decision Making with Solver**

*Operations Management: Developing Solver Models to Allocate Production and Transportation Resources* 

- Analyzing data by creating and running a Solver model
- Solving Product Mix questions using Goal Seek and Solver
- Enhancing the Production Plan with Solver
- Managing Transportation Problems with Solver
- Interpreting answer reports
- Identifying feasible, infeasible, and unbounded solutions
- Building a Solver model that uses binary constraints
- *Case Study: Managing Purchases for Brightstar Toy Company*
- *Homework: Chapter 9 Conceptual Review*

#### Week 14 - Troubleshooting Workbooks and Creating Excel **Applications**

*Accounting: Creating Automated Income Statements* 

- Validating data entry
- Protecting workbooks using security
- Auditing formulas for accuracy and validity
- Plan and record macros to automate repetitive tasks and create Excel applications

#### Week 15 - Automating actions with Macros

- An introduction to Macros
- Recording and running a macro
- Create a custom function
- Form controls
- Excel toolpack add-ins

#### **Week 16** - Final Exam

- Cumulative
- Same format as the midterm
- Half written, half practical
- Closed note, closed book